# **Application: gvSIG desktop - gvSIG bugs #4336**

# **Postinitialize of Google Maps Extension failed**

08/26/2016 06:35 PM - Antonio Falciano

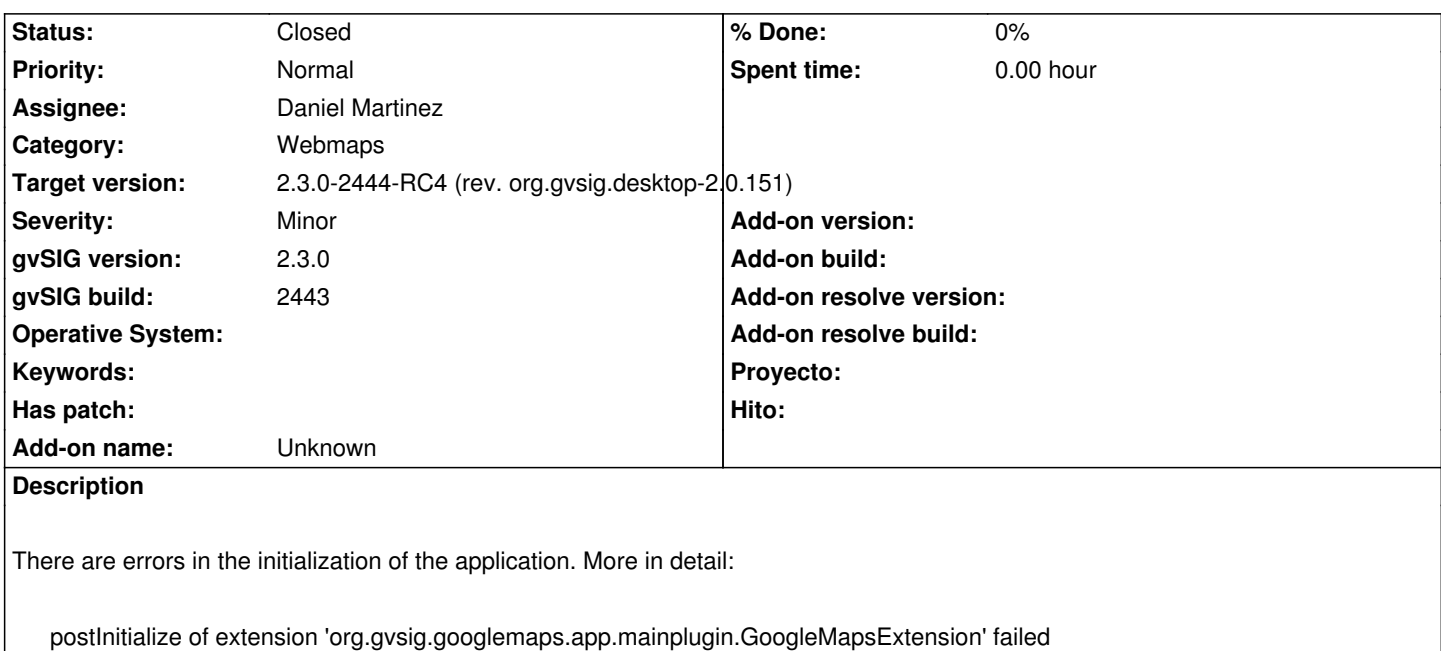

See the gvSIG.log in attachment.

### **History**

### **#1 - 08/27/2016 11:00 AM - Álvaro Anguix**

*- Assignee set to Daniel Martinez*

#### **#2 - 08/29/2016 01:07 PM - Joaquín del Cerro Murciano**

*- Target version changed from 2.3.0-2447-final (rev. org.gvsig.desktop-2.0.153) to 2.3.0-2444-RC4 (rev. org.gvsig.desktop-2.0.151)*

# **#3 - 08/30/2016 10:31 PM - Joaquín del Cerro Murciano**

*- Status changed from New to Fixed*

## **#4 - 08/31/2016 11:26 AM - Antonio Falciano**

*- Status changed from Fixed to Closed*

#### **Files**

gvSIG.log 416 KB 08/26/2016 Antonio Falciano